# <span id="page-0-0"></span>Visualizing Data: Freq. Tables, Histograms

Engineering Statistics Section 1.2

Josh Engwer

TTU

25 January 2016

### Descriptive Statistics

Recall that Statistics consists of two broad branches:

- **•** Descriptive Statistics
- **•** Statistical Inference

The remainder of this chapter focuses squarely on Descriptive Statistics:

#### **Definition**

**Descriptive Statistics** is the organization, summary, visualization and presentation of data that conveys useful information about the data.

Descriptive Statistics involves:

- Data Visualization (this section)
- Numerical Summaries (Sections 1.3 & 1.4)

### Data Visualizations

The following data visualizations will never be considered in this course:

- Stem-and-Leaf Displays
- **Bar Charts**
- **•** Pie Charts
- **Control Charts**
- Scatter Plots
- **o** Dot Plots
- **•** Line Plots
- **Contour Plots**
- **Radar Plots**
- **•** Violin Plots
- Heatmaps

So which data visualizations will be considered in this course??

- Frequency Tables (this section)
- Histograms (this section)
- Boxplots (Section 1.4)
- Frequency Polygons (Chapter 3)

Given a sample of eye colors:

H, Br, Br, Br, S, A, H, H, G, A, Bl, Bl, Br, Bl, A, Br, H, G, A, A, Br, Bl, G, Bl, Bl

Then the resulting frequency table is:

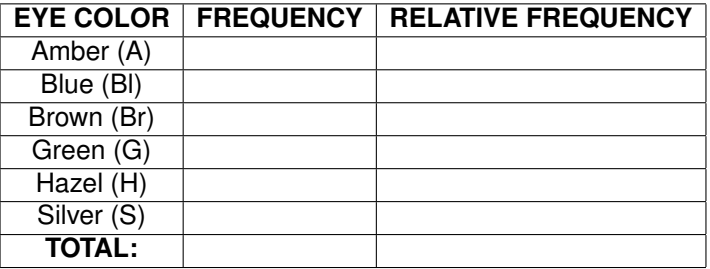

Given a sample of eye colors:

H, Br, Br, Br, S, A, H, H, G, A, Bl, Bl, Br, Bl, A, Br, H, G, A, A, Br, Bl, G, Bl, Bl

Then the resulting frequency table is:

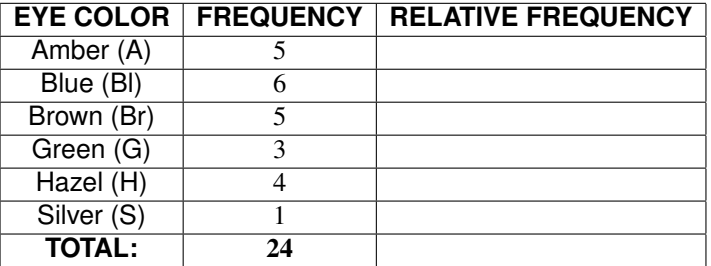

The **frequency** entails from counting the # data points of a given category.

Then compute the total frequency.

### Frequency Tables

Given a sample of eye colors:

H, Br, Br, Br, S, A, H, H, G, A, Bl, Bl, Br, Bl, A, Br, H, G, A, A, Br, Bl, G, Bl, Bl

Then the resulting frequency table is:

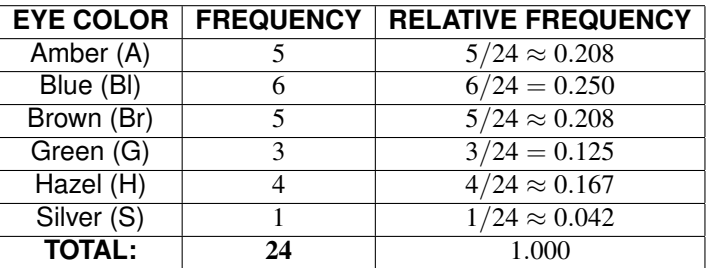

Each category's **relative frequency** is its frequency divided by the total freq. Round decimals to three decimal places as necessary.

The total relative frequency should be very close to one (btw 0.998 & 1.002) Frequency tables can also be made for numerical data (see the 1.2 Outline).

#### Histograms for Categorical Data

Given a sample of eye colors:

Br, G, Br, Br, S, A, H, H, G, A, Bl, Bl, Br, Bl, A, Br, H, G, A, A, Br, Bl, G, Bl, Bl

Then the resulting histogram is:

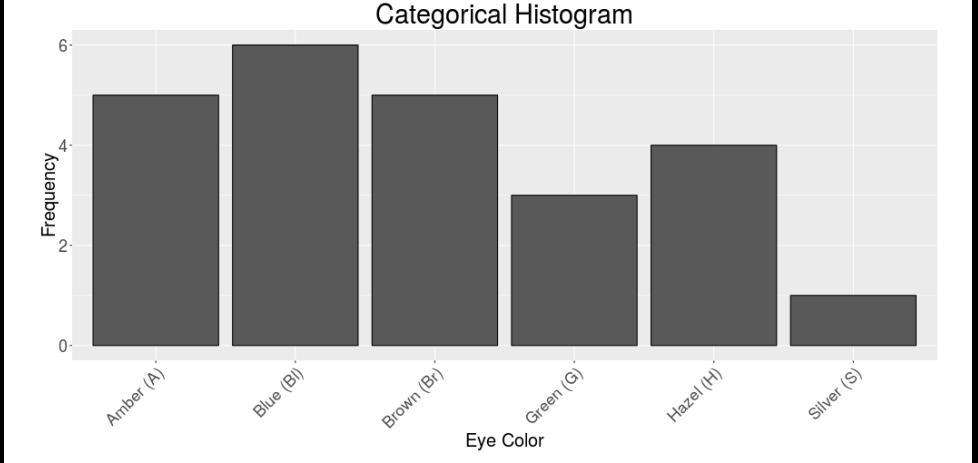

#### Histograms for Categorical Data

Given a sample of eye colors:

Br, G, Br, Br, S, A, H, H, G, A, Bl, Bl, Br, Bl, A, Br, H, G, A, A, Br, Bl, G, Bl, Bl

Then the resulting histogram is:

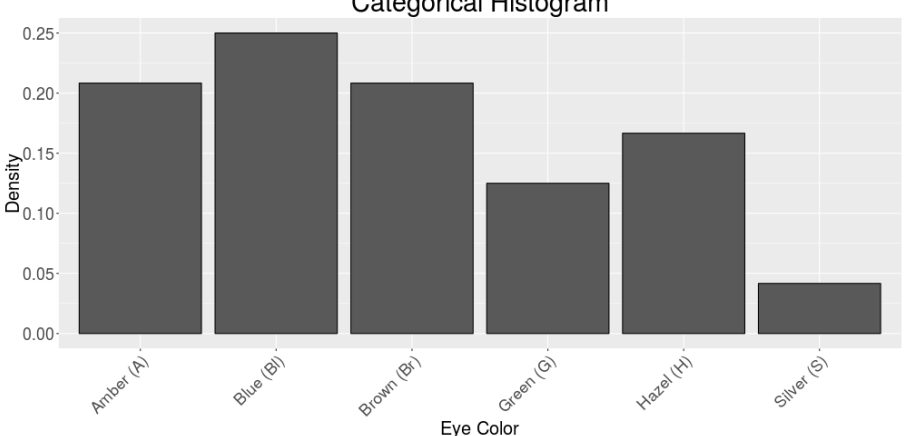

**Categorical Histogram** 

### Histograms for Categorical Data

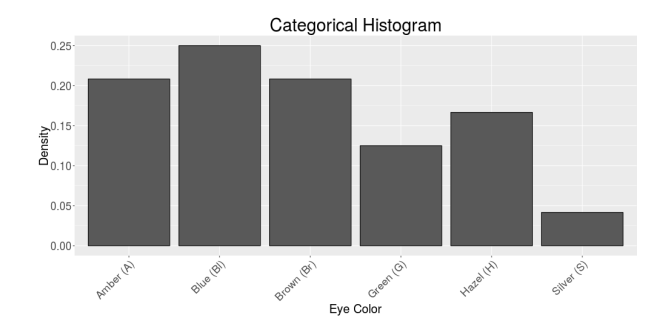

The vertical axis of a histogram is always one of the following:

- Frequency (count of each category/bin)
- Relative Frequency  $=$  (Frequency)/(Total Frequency)
- Percent (%) = Relative Frequency  $\times 100\%$
- **•** Density
	- Categorical Data: Density = Relative Frequency
	- Numerical Data: Density  $=$  (Relative Frequency)/(Bin Width)

### Histograms for Discrete Data (Equal Bin Widths)

#### Given a sample: 4.9, 4.9, 5.0, 5.7, 6.2, 5.3, 5.2, 5.5, 5.6, 5.7, 5.7, 4.1, 6.8 Here are three histograms using equal bin widths:

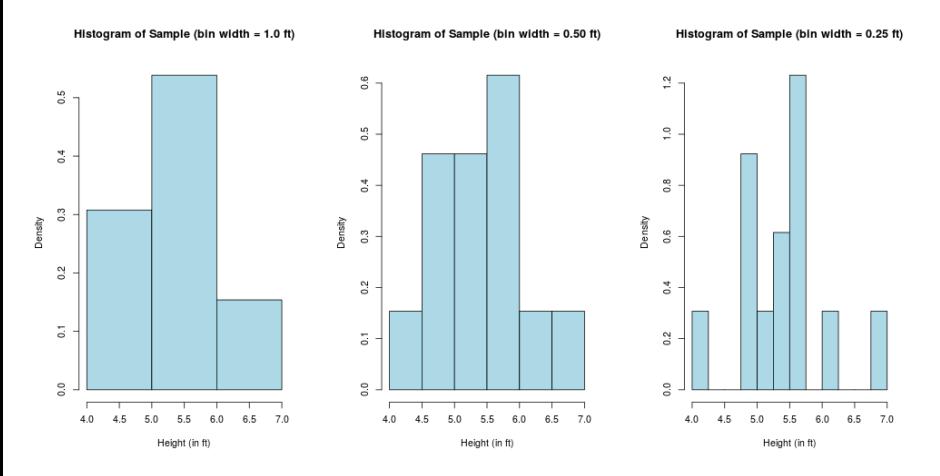

Pick a bin width that avoids gaps (right figure) and "overlumping" (left figure). For this course, bin widths will be chosen a priori.<br>Josh Engwer (TTU) Visualizing Data: Freg. Tables. Histogram

**Josh Engwer (TTU) [Visualizing Data: Freq. Tables, Histograms](#page-0-0) 25 January 2016 10 / 23**

### Histograms for Discrete Data (Unequal Bin Widths)

#### Given a sample: 4.9, 4.9, 5.0, 5.7, 6.2, 5.3, 5.2, 5.5, 5.6, 5.7, 5.7, 4.1, 6.8 Here are three histograms using unequal bin widths:

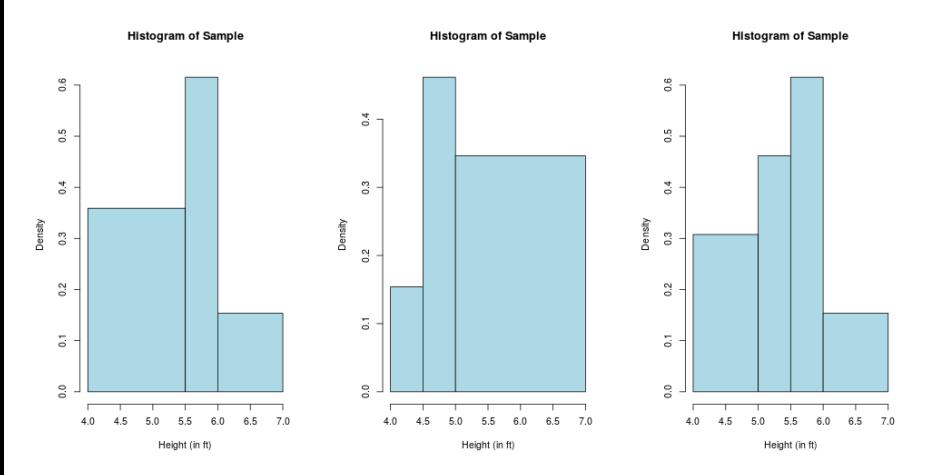

Unequal bin widths are useful when there are some isolated data points. For this course, bin widths will be chosen a priori.<br>Josh Engwer (TTU) Visualizing Data: Freg. Tables. Histogram

#### Histograms for Continuous Numerical Data

Continuous numerical data usually refer to infinite populations. A histogram for an infinite population looks like a smooth curve:

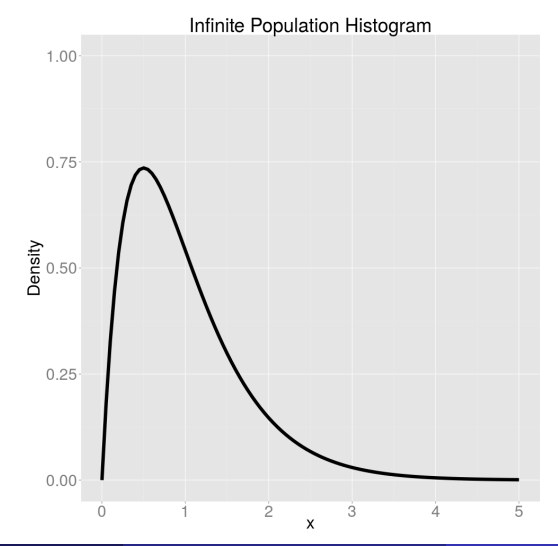

#### Modality of Discrete & Categorical Data

#### **Definition**

A dataset is **unimodal** if its histogram has exactly one peak. A dataset is **bimodal** if its histogram has exactly two peaks. A dataset is **multimodal** if its histogram has many peaks.

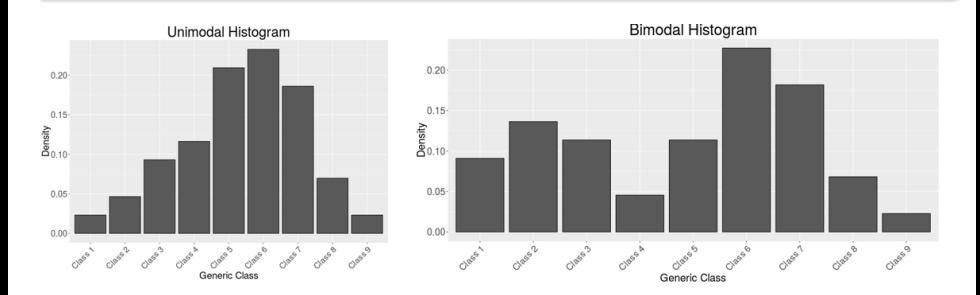

See page 22 of the textbook for an example of **multimodal** discrete data.

# Modality of Continuous Data

#### **Definition**

A dataset is **unimodal** if its histogram has exactly one peak. A dataset is **bimodal** if its histogram has exactly two peaks. A dataset is **multimodal** if its histogram has many peaks.

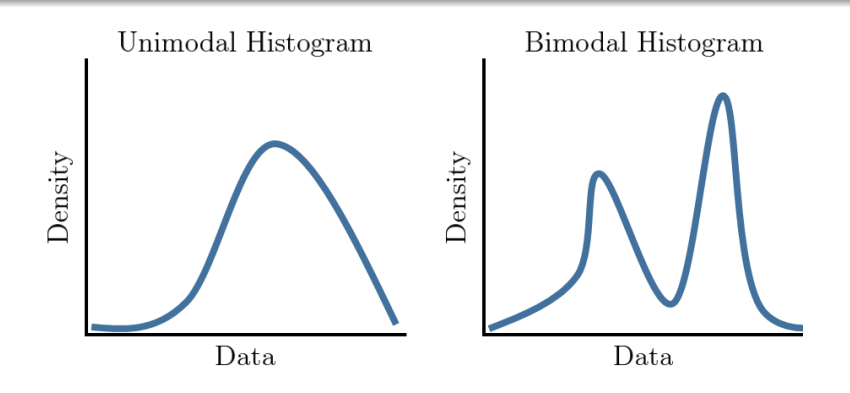

See page 23 of the textbook for an example of **multimodal** continuous data.

### Skewness of Discrete & Categorical Data

#### **Definition**

A dataset is **positively skewed** if its histogram has a long upper tail. A dataset is **negatively skewed** if its histogram has a long lower tail.

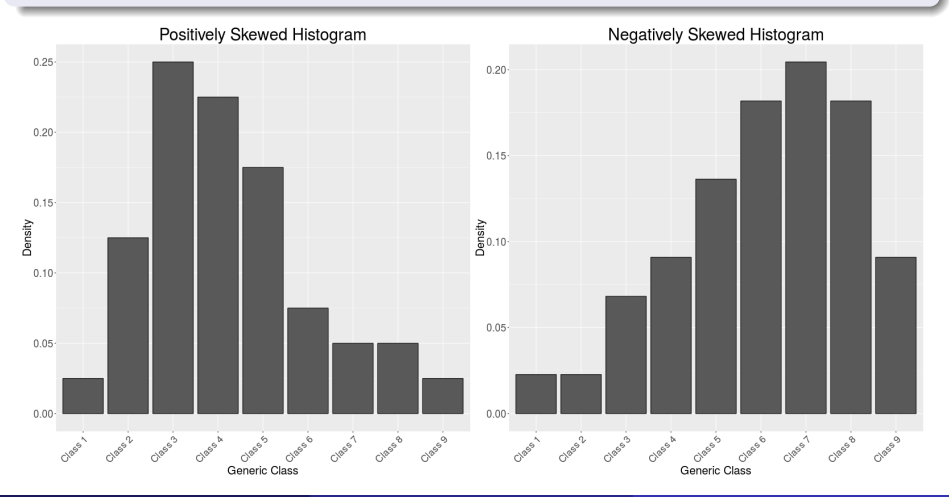

### Skewness of Discrete & Categorical Data

#### **Definition**

A dataset is **symmetric** if its histogram's left half and right half are mirror images of each other.

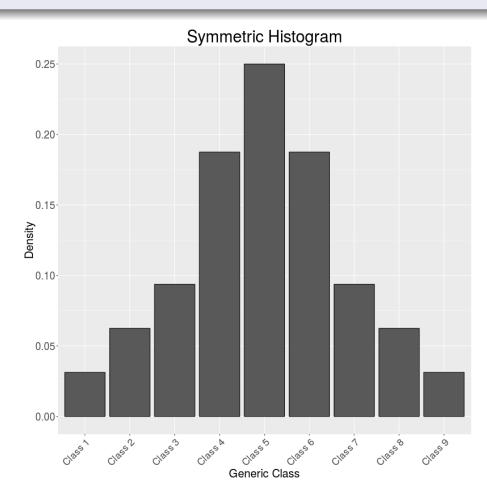

# Skewness of Continuous Data

#### **Definition**

A dataset is **positively skewed** if its histogram has a long upper tail. A dataset is **negatively skewed** if its histogram has a long lower tail.

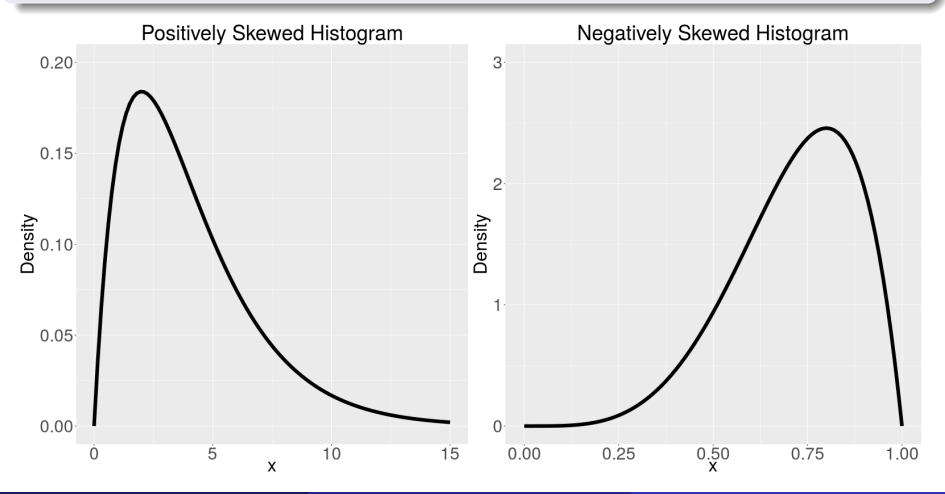

### Skewness of Continuous Data

#### **Definition**

A dataset is **symmetric** if its histogram's left half and right half are mirror images of each other.

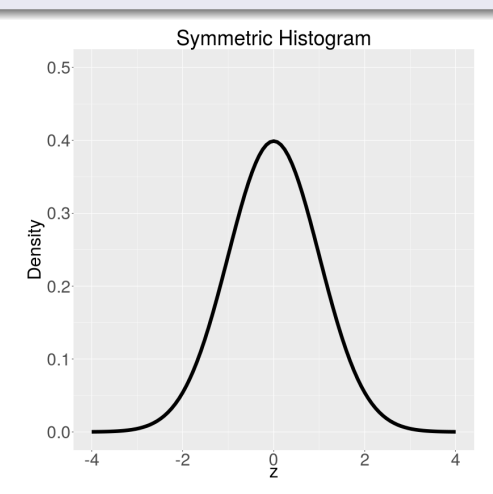

# Outlier(s) in Discrete & Categorical Data

#### **Definition**

A data point in a dataset is an **outlier** if it is "far away" from "most" of the data.

Consider the dataset: 1,5,2,2,1,4,1,3,20,5,16,16

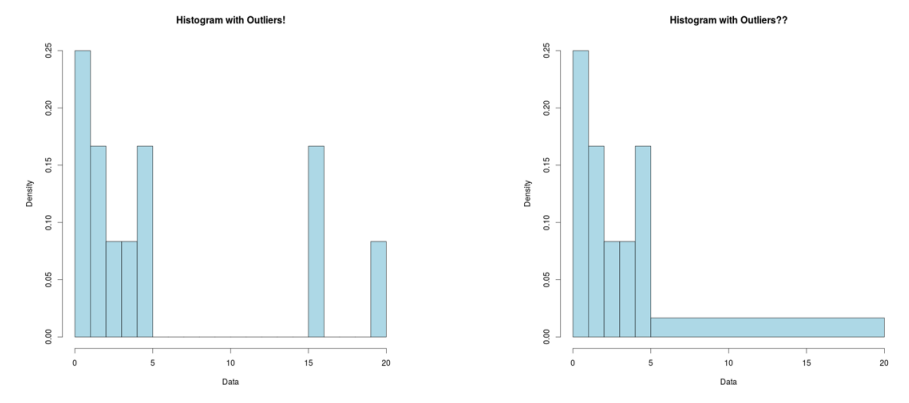

The left histogram (with equal bin widths) suggest that 16 & 20 are outliers. But identifying outliers is unclear with the right histogram (unequal bin widths).

## Outlier(s) in Discrete & Categorical Data

#### **Definition**

A data point in a dataset is an **outlier** if it is "far away" from "most" of the data.

- Outliers are essentially extreme values of a dataset or sample.
- Outliers often occur due to catastrophic measurement errors:
	- Instrumentation terribly mis-calibrated
	- Instrumentation malfunctions during measurement
	- Person deliberately lying in a survey
	- Person deliberately exagerating measurements or counts
- However, not all outliers are due to errors:
	- House prices
	- Exam scores
- Histograms are not always effective in revealing outliers.
- Better visual and numerical methods for identifying outliers in Section 1.4
- Outliers are never really considered for continuous data.

• Difference(s) in Terminology:

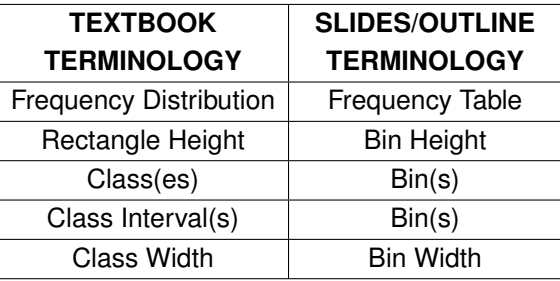

#### • Difference(s) in Notation:

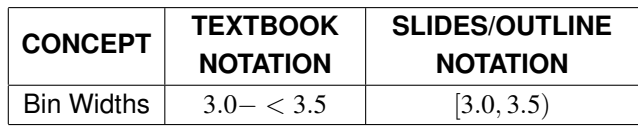

• Ignore "Stem-and-Leaf Displays" section (pg 13-15)

- Stem-and-leaf displays were popular prior to the 1980's.
- Stem-and-leaf displays were useful when computers were text-only.
- Stem-and-leaf displays will never be used in this course.
- Ignore "Dotplots" section (pg 15-16)
	- Dotplots are effectively histograms but with stacked dots instead of bars.
	- Unfortunately, there's no freedom in choosing appropriate bin widths.
	- Dotplots are only useful for small samples.
	- Dotplots will never be used in this course.
- Ignore "Multivariate Data" section (pg 24)
	- Multivariate Data can be hard or impossible to visualize
	- Multivariate data is never considered in this course.

# <span id="page-22-0"></span>Fin.